## **Application: gvSIG desktop - gvSIG bugs #3960**

## **It is not possible to specify encoding when opening an Excel file**

12/25/2015 11:57 PM - Cesar Martinez Izquierdo

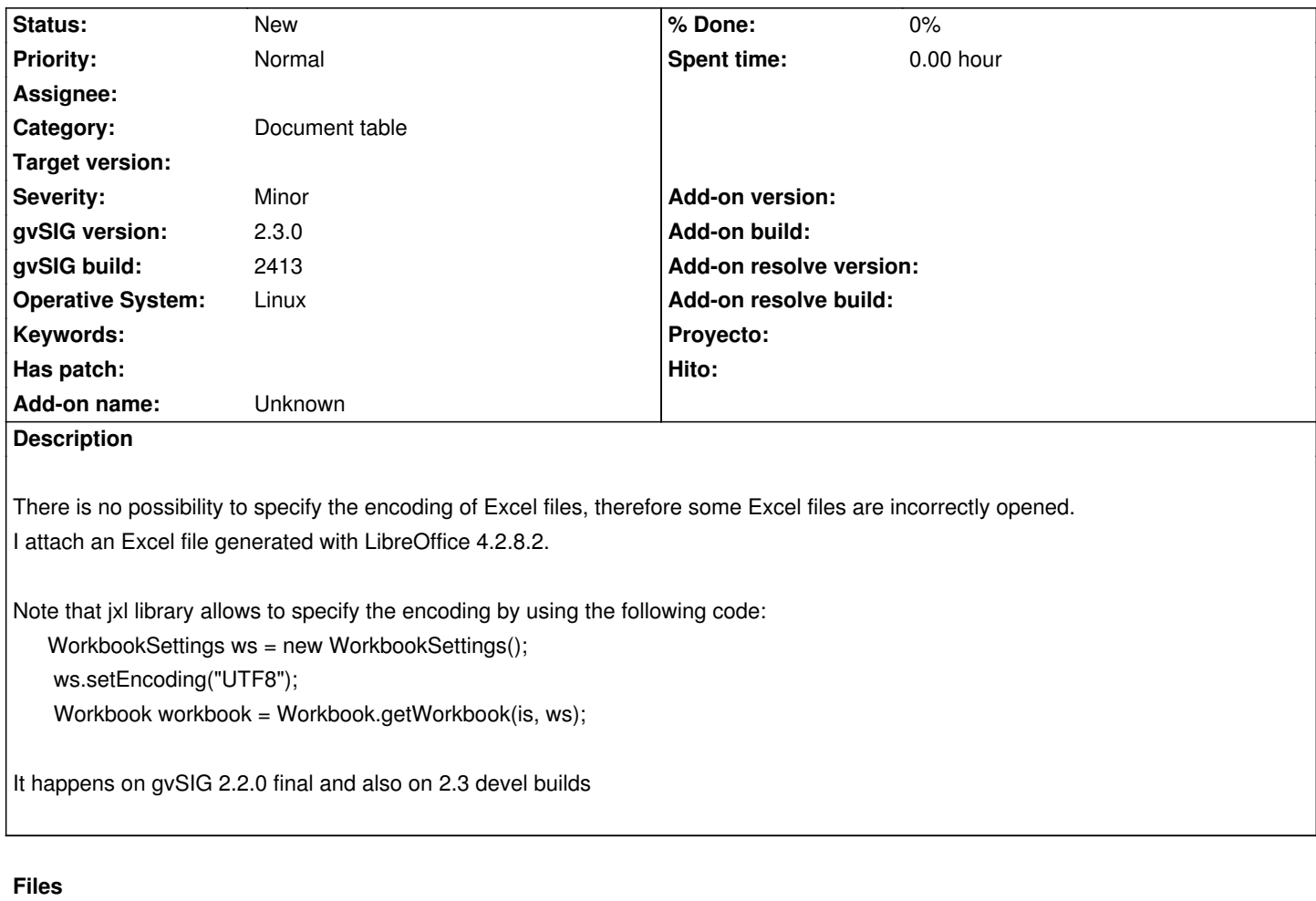

shp\_table.xls 36 KB 12/25/2015 Cesar Martinez Izquierdo